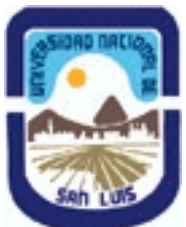

**Ministerio de Cultura y Educación Universidad Nacional de San Luis Facultad de Ingenieria y Ciencias Economicas y Sociales Departamento: Cs Economica Sociales Area: Administracion** 

**(Programa del año 2006) (Programa en trámite de aprobación) (Presentado el 15/08/2006 15:37:20)**

## **I - Oferta Académica**

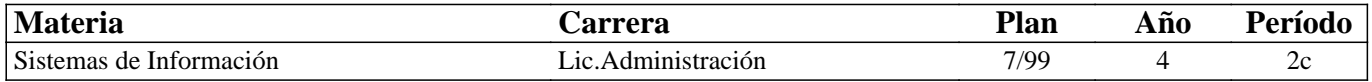

## **II - Equipo Docente**

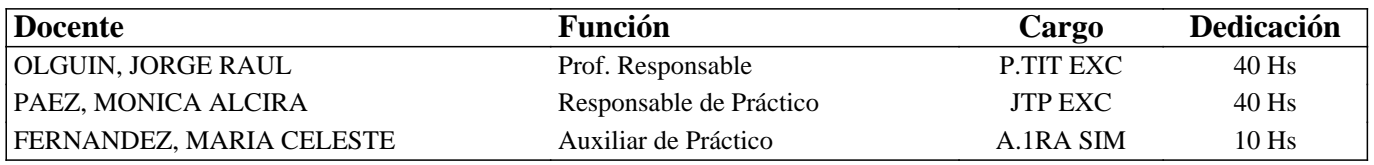

### **III - Características del Curso**

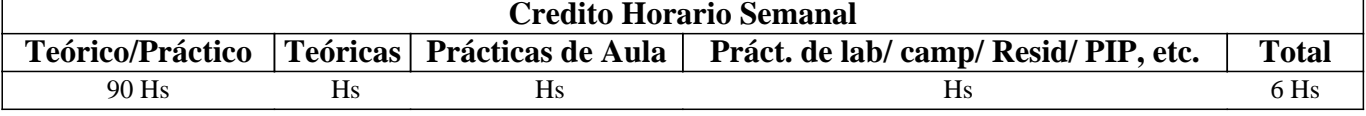

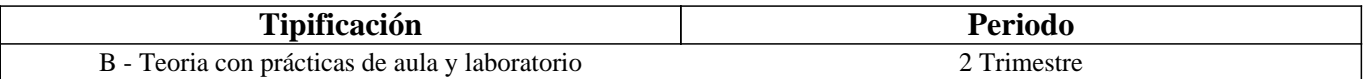

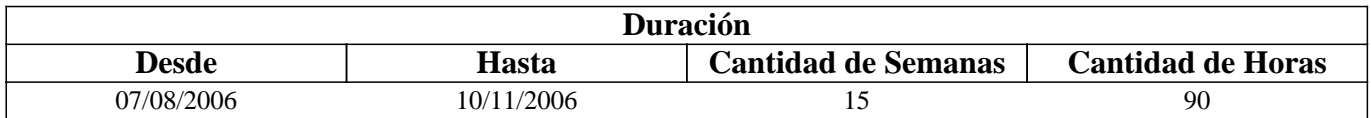

### **IV - Fundamentación**

La materia Computación II, ubicada en el quinto año de la carrera, basa su fundamento en la necesidad de los alumnos de Contador Público Nacional, próximos a recibirse, de reforzar y actualizar sus conocimientos en aplicaciones frecuentes en su vida profesional, destacando la importancia de los sistemas de información enfocados fundamentalmente desde el punto de vista del usuario.

### **V - Objetivos**

Este curso tiene por objetivos que los alumnos actualicen y profundicen sus conocimientos en las prestaciones de las planillas de cálculo, bases de datos, gestión de proyectos y presentaciones gráficas. Adicionalmente se pretende que los alumnos conozcan la importancia y las principales herramientas para el desarrollo y administración de los sistemas de información.

### **VI - Contenidos**

**Unidad Temática Nro. 1. PLANILLA DE CÁLCULO AVANZADA – MS-EXCEL 97** 

**Objetivos: Que el futuro profesional conozca la utilización de las prestaciones avanzadas de la planilla de cálculo MS-Excel.** 

**Desarrollo:** 

- 1-a.- Funciones
- 1-b.- Herramientas avanzadas
- 1-c.- Base de datos
- 1-d.- Macros
- 1-e.- Aplicaciones estadísticas y profesionales

**Tiempo y Forma de desarrollo: Diez y ocho horas. tres horas de desarrollo teórico de los temas y quince para la realización de prácticas en máquina y la correspondiente evaluación.** 

**Unidad Temática Nro. 2. INTRODUCCIÓN A LAS BASES DE DATOS CON MS-ACCESS 97** 

**Objetivos: Introducir al futuro profesional en las bases de datos utilizando MS-Access por su amplia difusión y facilidad de uso y aprendizaje.** 

### **Desarrollo:**

- 2-a.- Generalidades
- 2-b.- Definiciones y conceptos
- 2-c.- Creación de una Bases de Datos
- 2-d.- Manejo de datos
- 2-e.- Consultas y formularios
- 2-f.- Informes

**Tiempo y Forma de desarrollo: Quince horas. Tres horas de desarrollo teórico de los temas y doce para la realización de prácticas en máquina y la correspondiente evaluación.** 

**Unidad Temática Nro. 3. INTRODUCCION A LA GESTION DE PROYECTOS CON MS-PROJECT 98** 

**Objetivos: Que el futuro profesional conozca las posibilidades que brinda la gestión y seguimiento de proyectos con una herramienta como MS-Project.** 

### **Desarrollo:**

- 3-a.- Introducción
- 3-b.- Proceso de planificación de proyectos
- 3-c.- Actividades claves de la administración de proyectos
- 3-d.- Evaluación y ajuste de la programación
- 3-e.- Impresión e informes. Presentaciones
- 3-f.- Seguimiento del progreso del proyecto

**Tiempo y Forma de desarrollo: Quince horas. Tres horas de desarrollo teórico de los temas y doce para la realización de prácticas en máquina y la correspondiente evaluación.** 

**Unidad Temática Nro. 4. APLICACIONES CONTABLES E IMPOSITIVAS** 

**Objetivos: Que el futuro profesional se familiarice con el empleo de software comercial de aplicaciones contables e impositivas para su posterior aprovechamiento en su actividad laboral, en relación de dependencia o ejercicio liberal.** 

#### **Desarrollo:**

4-a.- Generalidades

4-b.- Software contable

4-c.- Software impositivo

**Tiempo y Forma de desarrollo: Doce horas. Tres horas de desarrollo teórico de los temas y nueve para la realización de prácticas en máquina y la correspondiente evaluación.** 

**Unidad Temática Nro. 5. INTRODUCCION A LOS SISTEMAS DE INFORMACION** 

**Objetivos: Que el futuro profesional conozca la importancia de los sistemas de información y las principales herramientas para el desarrollo y administración de sistemas, enfocados fundamentalmente desde el punto de vista del usuario.** 

#### **Desarrollo:**

- 5-a.- Generalidades
- 5-b.- Qué es el análisis y diseño de sistemas?
- 5-c.- Conceptos de sistemas organizacionales
- 5-d.- Categorías de sistemas de información
- 5-e.- Estrategias para el desarrollo de sistemas
- 5-f.- Implantación y evaluación
- 5-g.- Herramientas para el desarrollo de sistemas

**Tiempo y Forma de desarrollo: Veintiuna horas. Seis horas de desarrollo teórico de los temas y quince para la realización de un trabajo sobre el tema y la correspondiente evaluación.** 

# **VII - Plan de Trabajos Prácticos**

Trab. Práctico Nro. 1: Planilla de Cálculo - MS-Excel

Trab. Práctico Nro. 2: Bases de Datos - MS-Access

Trab. Práctico Nro. 3: Gestión de proyectos – MS-Project

Trab. Práctico Nro. 4: Sistemas contables e impositivos

# **VIII - Regimen de Aprobación**

Régimen de Regularidad:

· Sólo podrán acceder a este régimen los alumnos que cumplan con las condiciones requeridas para cursar la asignatura que estipula el régimen de correlatividades vigentes en el plan de estudios de la carrera y se encuentren debidamente inscriptos en este curso.

Condiciones para promocionar el curso (modalidad teórico-práctica): · Asistencia al 70% de las actividades presenciales programadas. · Aprobación del 100% de las evaluaciones parciales prácticas o sus recuperaciones, con un mínimo de 4 (cuatro) puntos.

Características de las evaluaciones:

· Para regularizar la asignatura, los alumnos deberán aprobar la totalidad de los Trabajos Prácticos previstos. La evaluación de

los trabajos prácticos se realizará a través de la resolución de un trabajo, en máquina si es posible, de características similares a lo resuelto en el práctico.

· La evaluación de los trabajos prácticos se realizará en forma individual, fijándose dos fechas para recibir los exámenes. El plazo máximo de aprobación de la totalidad de los Prácticos será el que se establezca por medio de fechas topes para cada uno de los prácticos. También existirán preevaluaciones del nivel de conocimiento teórico del alumno para admitir su ingreso al desarrollo del práctico.

· Existirá una tercera evaluación (global) al final del cuatrimestre para los alumnos que trabajan y para quienes adeuden (no hayan aprobado) no más del 40% de los prácticos previstos en el Programa del curso.

Régimen de Promoción sin examen final:

Sólo podrán acceder a este régimen los alumnos que cumplan con las condiciones requeridas para cursar y aprobar la asignatura que estipula el régimen de correlatividades vigentes en el plan de estudios de la carrera y se encuentren debidamente inscriptos en este curso.

Condiciones para promocionar el curso (modalidad teórico-práctica):

· Asistencia al 80% de las actividades presenciales programadas.

· Aprobación del 100% de las evaluaciones parciales teórico-prácticas con sus recuperaciones.

· Aprobación de la actividad final integradora.

Características de las evaluaciones:

· Para aprobar el curso los alumnos deberán aprobar la totalidad de las Unidades Temáticas previstas con una calificación no inferior a 7 (siete) puntos. Las evaluaciones de las Unidades Temáticas se realizarán a través de un examen oral o escrito donde el alumno deberá exponer o responder las preguntas que se le formulen acerca de los temas contenidos en dicha Unidad Temática.

· La evaluación de las Unidades Temáticas se realizará en forma individual, estableciéndose un máximo de dos oportunidades para que el alumno rinda la evaluación correspondiente a cada Unidad.

· Existirá una tercera evaluación (global) al final del cuatrimestre para los alumnos que trabajan y para quienes adeuden (no hayan aprobado) no más del 40% de las Unidades Temáticas previstas en el Programa del curso.

· Al final del curso se llevará a cabo una evaluación final integradora en la que podrán participar los alumnos que han cumplido con el porcentaje de asistencia estipulado y la aprobación los Trabajos Prácticos y las evaluaciones parciales requeridas (o sus recuperatorios). La actividad de integración final podrá será escrita si el número de alumnos en condiciones de rendir esa instancia así lo justifican.

· La nota final en la materia surgirá del promedio de las notas obtenidas en la aprobación de las distintas unidades temáticas teóricas y la evaluación final integradora.

Régimen de Promoción con examen final para Alumnos Libres:

Sólo podrán acceder a este régimen los alumnos que registraron su inscripción anual en el período establecido y aquellos que estén comprendidos en alguna de las siguientes opciones:

a. Los alumnos que estando inscriptos en el curso como promocionales o regulares, no cumplieron con los requisitos estipulados en el programa para esas categorías.

b. Los alumnos no inscriptos para cursar, que cumplen con las correlativas requeridas para rendir el curso.

c. Los alumnos que han obtenido la regularización en el curso, pero el plazo de su validez ha vencido.

Nota: También será de aplicación toda otra norma vigente para esta categoría de alumnos como la que exige haber

regularizado al menos una asignatura de su carrera en el año académico en el que se inscribe para rendir (Ordenanza Rectoral Nº 11/83). Para rendir un curso como alumno libre, éste deberá inscribirse en los turnos de exámenes estipulados en el calendario de la Universidad, al igual que los alumnos regulares.

Características de las evaluaciones:

· El examen versará sobre la totalidad del último programa, contemplando los aspectos teóricos y prácticos del curso.

· El examen constará de una instancia referida a los Trabajos Prácticos previa al desarrollo de los aspectos teóricos, que se realizará el día fijado para el Examen Final.

· Para aprobar el curso el alumno deberá obtener como calificación mínima de 4 (cuatro) puntos como promedio de las notas obtenidas en la instancia práctica y en la teórica, no pudiendo ser menor a 4 (cuatro) en cada una de ellas.

· La modalidad del examen final podrá ser escrita u oral de acuerdo a como lo decida el tribunal evaluador.

· El alumno que desee rendir un examen libre deberá ponerse en contacto previo con el responsable del curso para recabar

## **IX - Bibliografía Básica**

**[1]** - Apuntes y guías de estudio del Area de Computación sobre las diversas unidades temáticas.

**[2]** - Manuales y publicaciones sobre los paquetes de aplicación utilizados.

**[3]** - Enrique Fowler Newton, "Contabilidad computadorizada" Ediciones Macchi 1998

**[4]** - James A. Senn, "Análisis y diseño de Sistemas de Información"Mc Graw Hill 2da. Ed. 1998

## **X - Bibliografia Complementaria**

**[1]** Effy Oz, "Administración de los sistemas de información" Thompson Learning 2da. Ed. 2001

## **XI - Resumen de Objetivos**

Este curso tiene por objetivos que los alumnos actualicen y profundicen sus conocimientos en las prestaciones de las planillas de cálculo, bases de datos, gestión de proyectos y software contable. Adicionalmente se pretende que los alumnos conozcan la importancia y las principales herramientas para el desarrollo y administración de los sistemas de información.

# **XII - Resumen del Programa**

Unidad Temática Nro. 1. PLANILLA DE CÁLCULO AVANZADA – MS-EXCEL 2003

- 1-a.- Funciones
- 1-b.- Herramientas avanzadas
- 1-c.- Base de datos
- 1-d.- Macros
- 1-e.- Aplicaciones estadísticas y profesionales

Unidad Temática Nro. 2. INTRODUCCIÓN A LAS BASES DE DATOS CON MS-ACCESS 2003

- 2-a.- Generalidades
- 2-b.- Definiciones y conceptos
- 2-c.- Creación de una Bases de Datos
- 2-d.- Manejo de datos
- 2-e.- Consultas y formularios
- 2-f.- Informes

Unidad Temática Nro. 3. INTRODUCCION A LA GESTION DE PROYECTOS CON MS-PROJECT 2003

- 3-a.- Introducción
- 3-b.- Proceso de planificación de proyectos
- 3-c.- Actividades claves de la administración de proyectos
- 3-d.- Evaluación y ajuste de la programación
- 3-e.- Impresión e informes. Presentaciones
- 3-f.- Seguimiento del progreso del proyecto

Unidad Temática Nro. 4. PRESENTACIONES GRAFICAS POWER POINT 2003

Desarrollo: 4-a.- Introducción

4-b.- Tareas básicas

4-c.- Elementos de las diapositivas

4-d.- Agregar efectos

Unidad Temática Nro. 5. INTRODUCCION A LOS SISTEMAS DE INFORMACION

- 5-a.- Generalidades
- 5-b.- Qué es el análisis y diseño de sistemas?
- 5-c.- Conceptos de sistemas organizacionales
- 5-d.- Categorías de sistemas de información
- 5-e.- Estrategias para el desarrollo de sistemas
- 5-f.- Implantación y evaluación
- 5-g.- Herramientas para el desarrollo de sistemas

## **XIII - Imprevistos**

Cuando por razones de fuerza mayor no pudiera dictarse la teoría de las unidades temáticas se entregará material (apuntes o bibliografía) para ser estudiado por el alumno.

Por las mismas razones, las prácticas podrán autoadministrarse con las guías de práctico correspondientes y ser completadas por los alumnos, dentro o fuera de la institución.

En ambos casos existirá la posibilidad de supervisión o consulta a los docentes de la asignatura. Las evaluaciones estarán bajo el control del cuerpo docente y serán individuales o en grupo según las características de cada unidad temática.

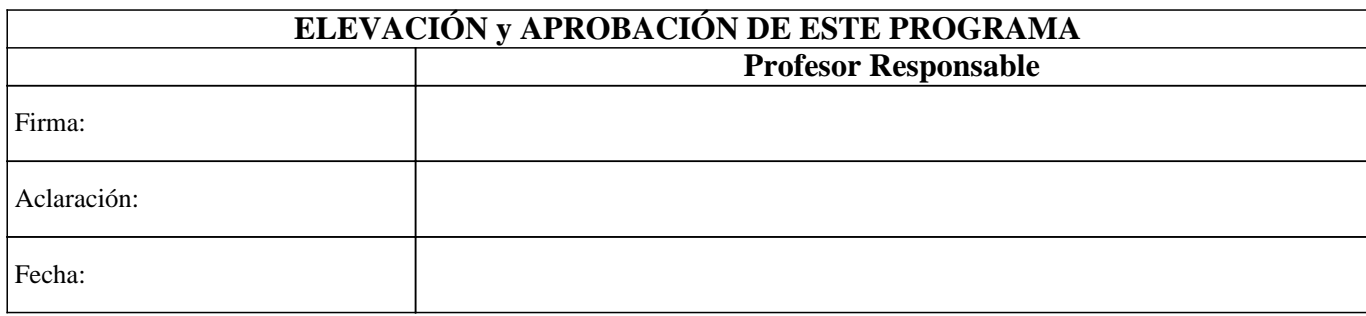